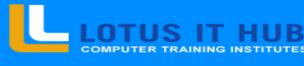

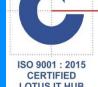

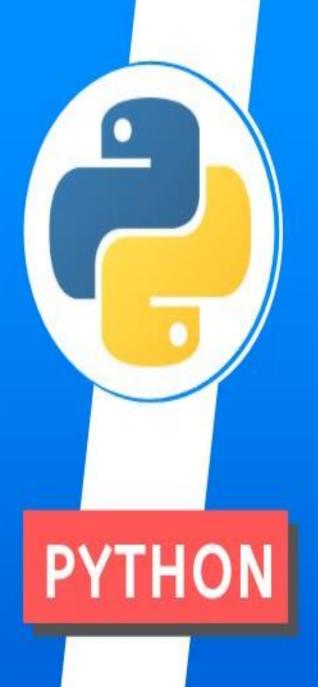

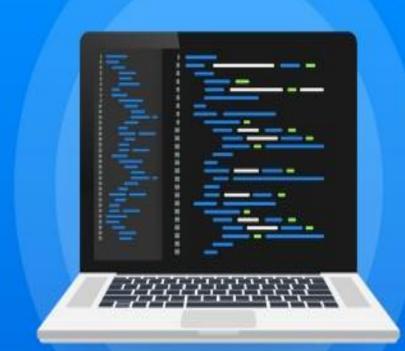

• Leading It Training Institute, Pune

#### Introduction to Python

- ❖ What is Python and history of Python?
- Unique features of Python
- ❖ Python-2 and Python-3 differences
- ❖ Install Python and Environment Setup
- First Python Program
- Python Identifiers, Keywords and Indentation
- Comments and document interlude in Python
- **❖** Command line arguments
- ❖ Getting User Input

#### Python Data Types

- ❖ What are variables?
- ❖ Python Core objects and Functions
- Number and Math's
- ❖ Week 1 Assignments

#### List, Ranges & Tuples in Python

- Introduction
- Lists in Python
- **❖** More About Lists
- Understanding Iterators
- ❖ Generators , Comprehensions and Lambda
- \* Expressions Introduction
- ❖ Generators and Yield
- ❖ Next and Ranges
- Understanding and using Ranges
- ❖ More About Ranges
- ❖ Ordered Sets with tuples

#### Python Dictionaries and Sets

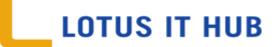

- ❖ Introduction to the section
- Python Dictionaries
- **❖** More on Dictionaries
- Sets
- ❖ Python Sets Examples

# Input and Output in Python Reading and writing text files

- writing Text Files
- ❖ Appending to Files and Challenge
- ❖ Writing Binary Files Manually
- ❖ Using Pickle to Write Binary Files

#### Python built in function

- Python user defined functions
- Python packages functions
- Defining and calling Function
- **❖** The anonymous Functions
- ❖ Loops and statement in Python
- Python Modules & Packages

# Python Object Oriented

- ❖ Overview of OOP
- Creating Classes and Objects
- **❖** Accessing attributes
- ❖ Built-In Class Attributes
- Destroying Objects

#### Python Exceptions Handling

LOTUS IT HUB

- **❖** What is Exception?
- ❖ Handling an exception
- \* try....except...else
- try-finally clause
- ❖ Argument of an Exception
- ❖ Python Standard Exceptions
- \* Raising an exceptions
- **❖** User-Defined Exceptions

#### Python Regular Expressions

- **\*** What are regular expressions?
- **❖** The match Function
- **❖** The search Function
- Matching vs searching
- ❖ Search and Replace
- \* Extended Regular Expressions
- Wildcard

# Python Multithreaded Programming

LOTUS IT HUB

- **\theta** What is multithreading?
- ❖ Starting a New Thread
- **❖** The Threading Module
- Synchronizing Threads
- Multithreaded Priority Queue
- Python Spreadsheet Interfaces
- ❖ Python XML interfaces

#### Using Databases in Python

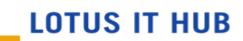

- ❖ Python MySQL Database Access
- ❖ Install the MySQLdb and other Packages
- Create Database Connection
- CREATE, INSERT, READ, UPDATE and DELETE
- Operation DML and DDL Operation with Databases
- Performing Transactions
- Handling Database Errors
- Web Scraping in Python

#### Python For Data Analysis

- Introduction to numpy
- Creating arrays
- Using arrays and Scalars
- **❖** Indexing Arrays
- ❖ Array Transposition
- Universal Array Function
- **❖** Array Processing
- ❖ Array Input and Output

#### Pandas

- **❖** What is pandas?
- **❖** Where it is used?
- Series in pandas
- Index objects
- \* Reindex
- Drop Entry
- Selecting Entries
- **❖** Data Alignment
- \* Rank and Sort
- Summary Statics
- Missing Data
- **❖** Index Hierarchy

#### Matplotlib

- ❖ Python For Data Visualization
- ❖ Welcome to the Data Visualization
- ❖ Section Introduction to Matplotlib

#### Django

Django Web Framework in Python Introduction

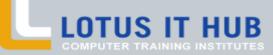

Branch:- Karve Nagar and Narhe

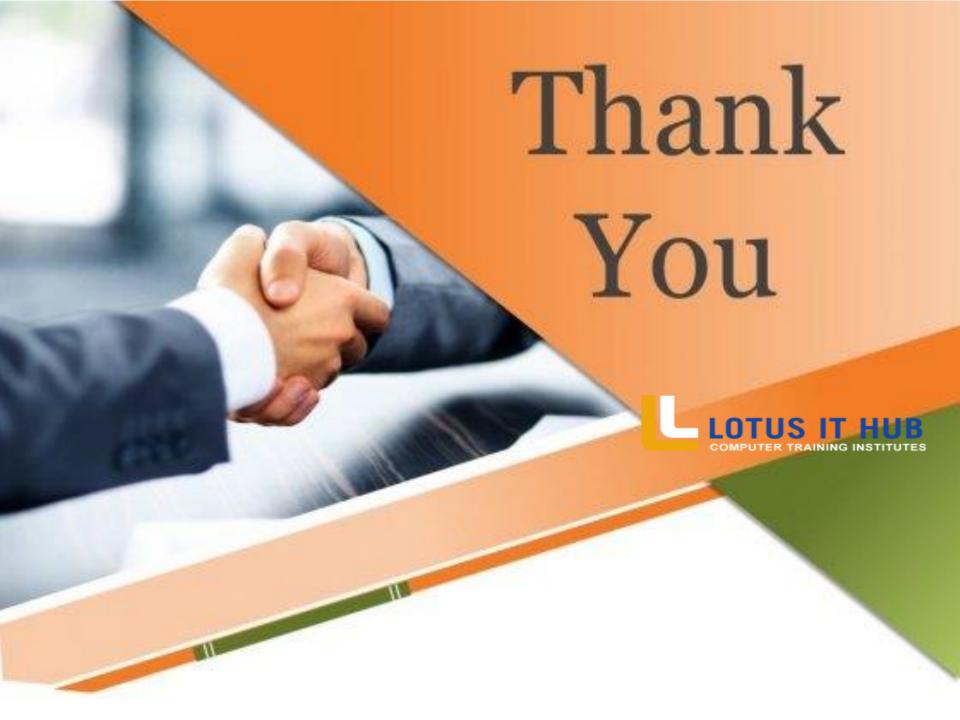